## 二级C程序修改(六) PDF转换可能丢失图片或格式,建议

https://www.100test.com/kao\_ti2020/135/2021\_2022\_\_E4\_BA\_8C\_ E7\_BA\_A7C\_E7\_A8\_8B\_c97\_135848.htm

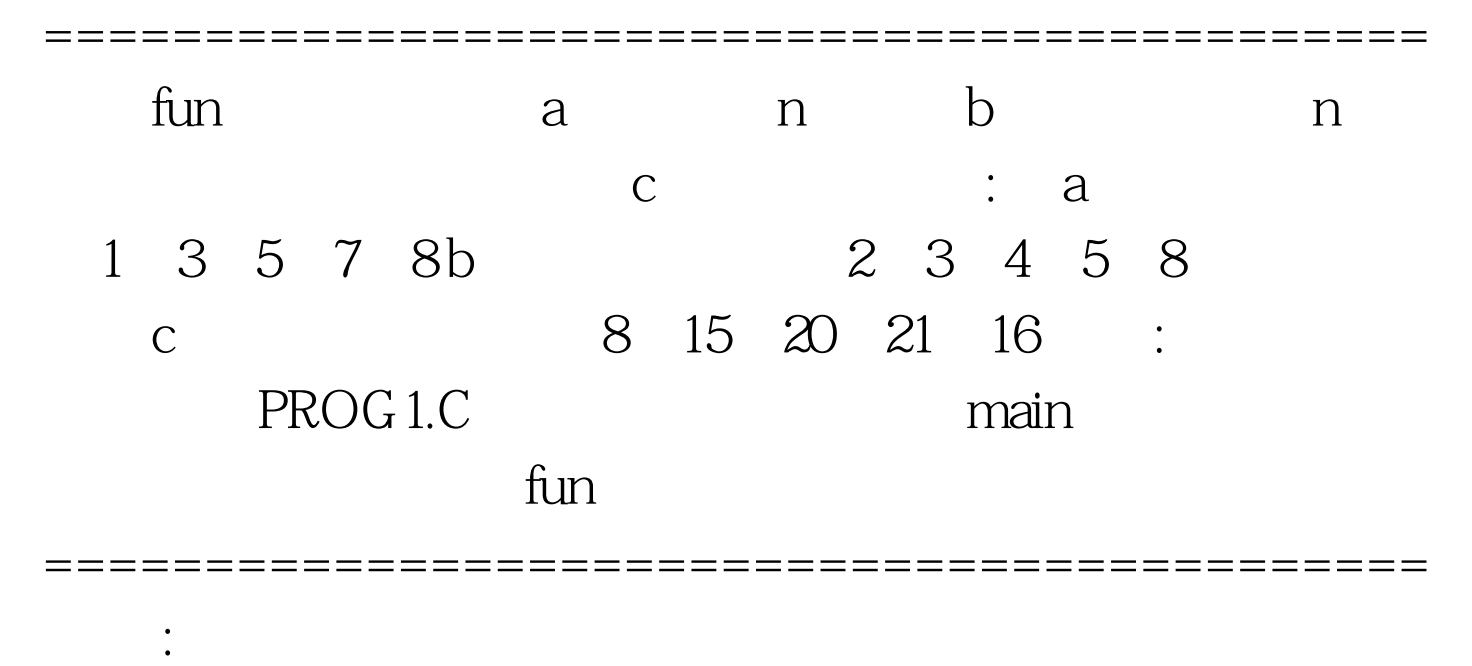

#include #include void fun(int a[], int b[], int c[], int n)  $\{ \}$  main()  $\{ \}$ int i, a[ $100$ ] = {1,35,7,8}, b[ $100$ ] = {2,34,5,8}, c[ $100$ ]. clrscr(). fun(a, b, c, 5). printf ("The result is: "). for  $(i=0.1$  iprintf (" $\gamma$ n"). NONO(). }  $NONO()$   $\frac{\mathcal{A}}{\mathcal{A}}$ 

**=================** 

 $*/$  FILE  $*$ rf,  $*$ wf. int a[100], b[100], c[100], i, j . rf = fopen("in.dat", "r") . wf = fopen("bc03.dat", "w") . for(i = 0. i for(j = 0. j for(j = 0. j fun(a, b, c, 5) . for(j = 0. j fprintf(wf, " $\langle n'' \rangle$ ). } fclose(rf). fclose(wf). }

===========================================

=========================================== @2IN.DAT0101,234567,89,10235671,467,911,7,248

所需数据 :

8,7,2,3,5 9,10,3,4,7 8,11,4,6,8 4,3,1,9,7 3,4,8,10,9 #E @3 \$BC03.DAT 005 10 18 24 28 30 18 21 30 24 7 55 21 4 28 64 72 60 12 44 56 36 30 8 36 21 #E 100Test

www.100test.com